## Checkliste Studienverlauf für MA KriDiCo (SPO 2022): Teilnahmen, Prüfungsleistungen, Credits

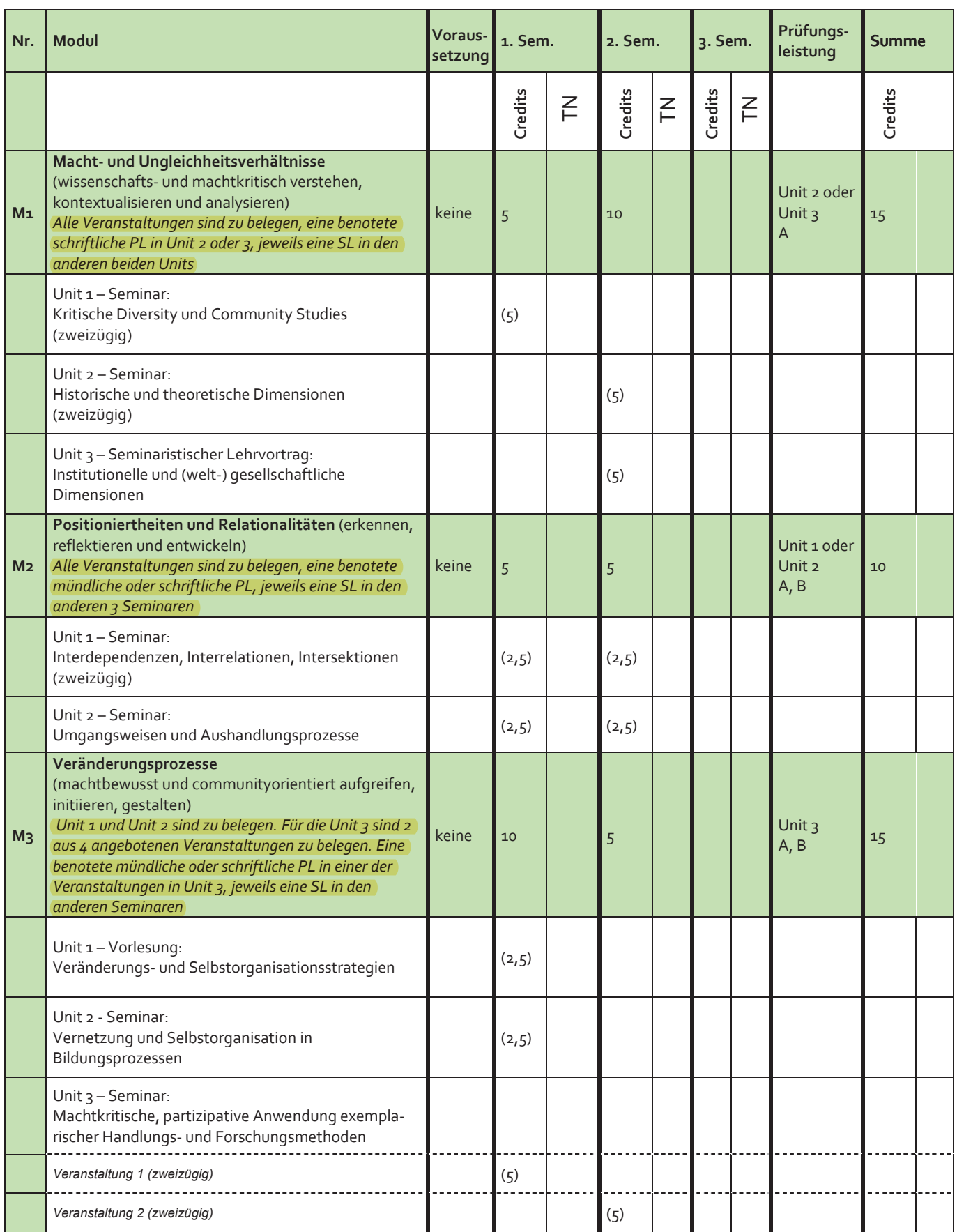

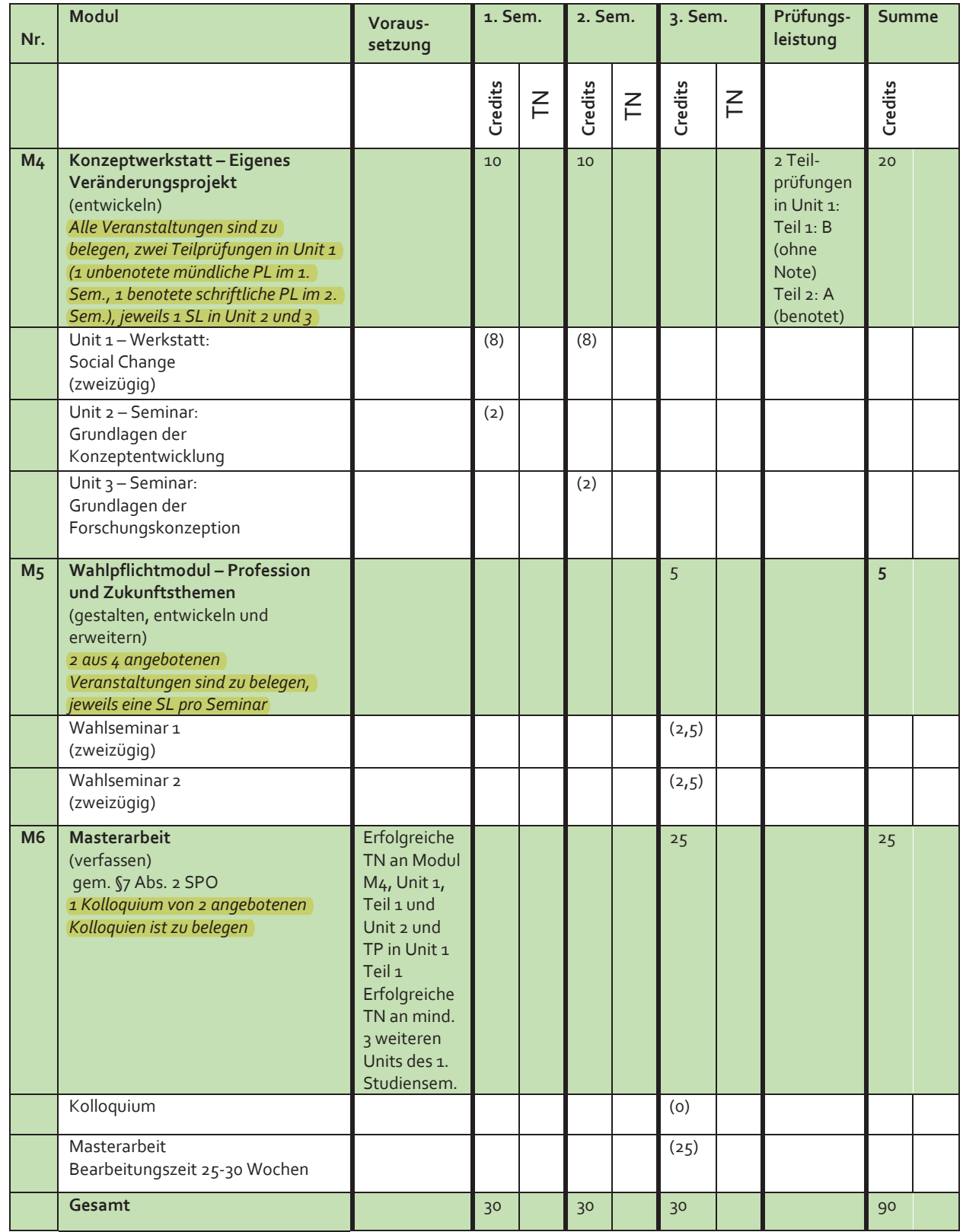

Die Checkliste dient dem Überblick über den eigenen Studienverlauf im MA KriDiCo und der Kontrolle Deiner bereits erbrachten Leistungen. Du kannst die von Dir erbrachten Teilnahmen und Prüfungsleistungen im Musterstudienplan abhaken. Prüfungsanmeldungen und Beurteilungen sind dem Notenspiegel, erfolgreiche Teilnahmen (TE) der Belegliste zu entnehmen - beides findest Du im LSF.

Wichtig: Credits werden erst nach erfolgreichem Abschluss eines Moduls vergeben. Für die meisten Units musst Du eine Studienleistung (SL) erbringen, damit der die Lehrende die Teilnahme im LSF bestätigt. D.h. erst wenn alle erforderlichen Studienleistungen/Teilnahmebestätigungen und alle (Teil-)Prüfungen eingetragen sind, erscheinen die Credits. Umgekehrt bedeutet dies: für jedes Modul, wo die Credits erscheinen, weißt Du, dass alle Bestandteile vorliegen.

Zur Anmeldung der Masterarbeit müssen bestimmte Voraussetzungen erfüllt sein, siehe oben.